## PID\_MYC\_ACTIV\_PATHWAY

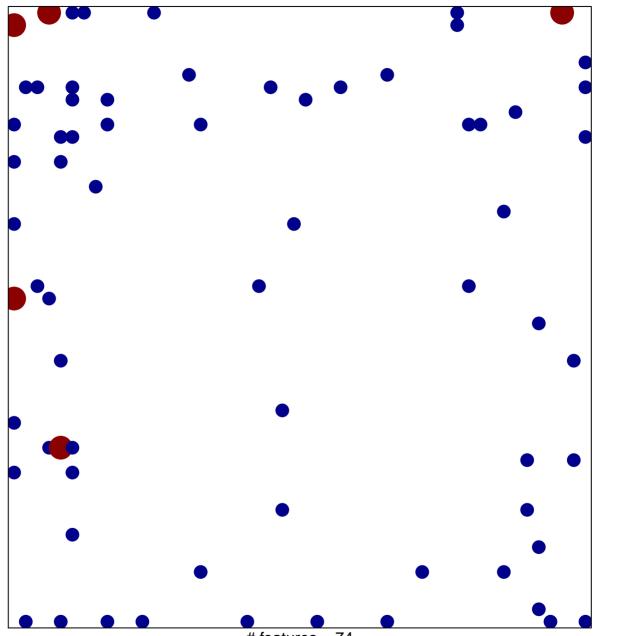

# features = 74 chi–square p = 0.75

## PID\_MYC\_ACTIV\_PATHWAY

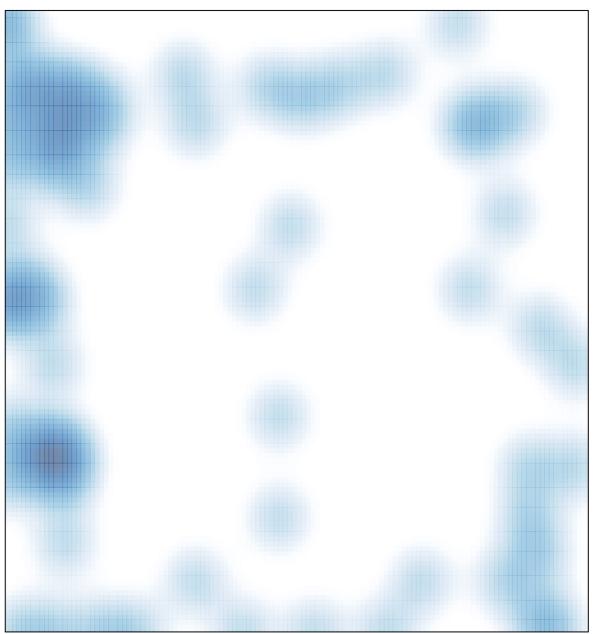

# features = 74 , max = 2